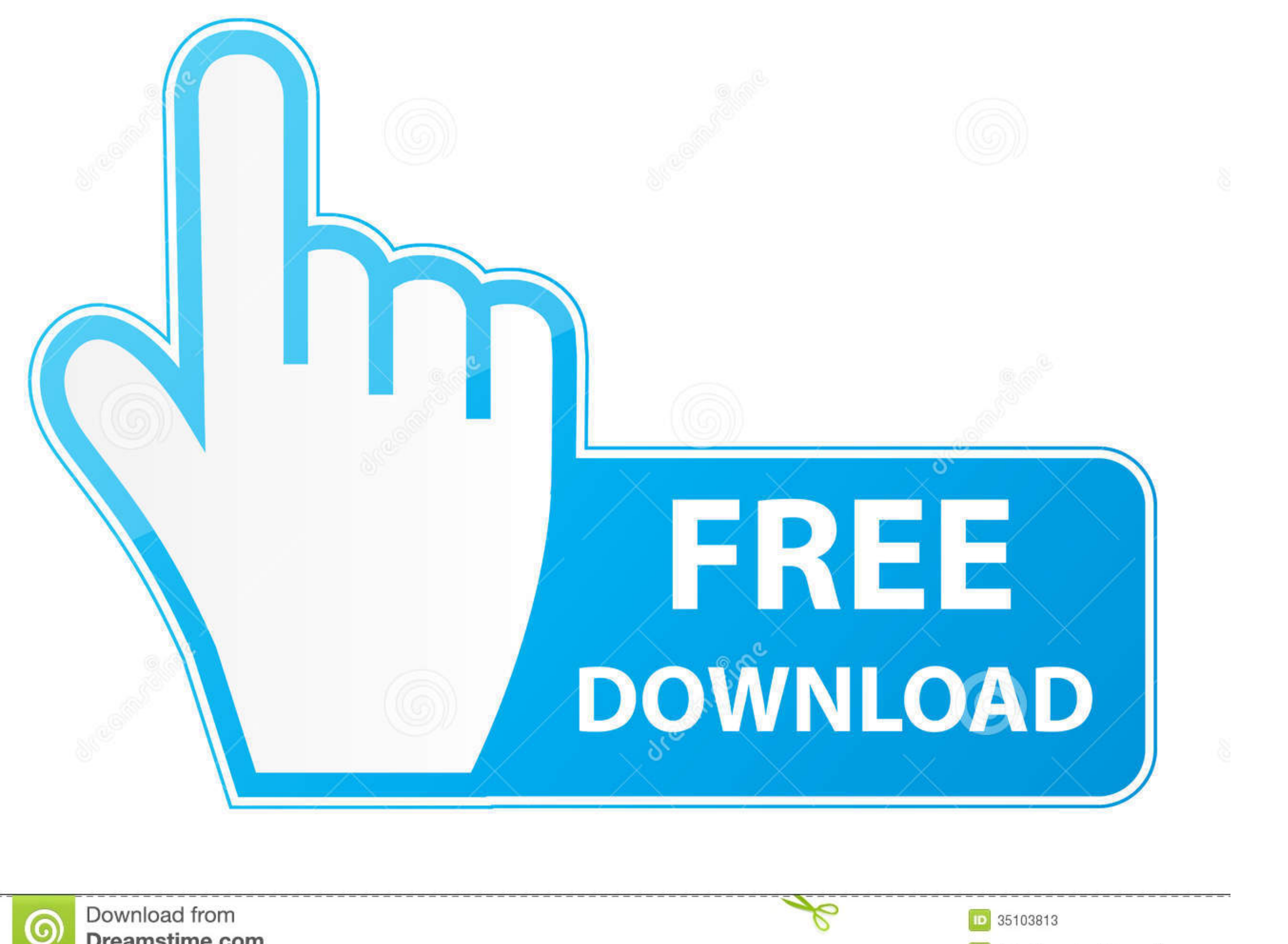

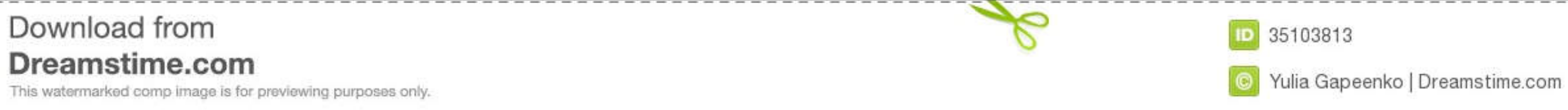

Project Server 2013 with SP1 (x64) - DVD (English)

[50] English Release Date: 2/28/2014 Details

For more information, please visit: Office 2013 Service Pack 1.

File Name: en\_project\_server\_2013\_with\_sp1\_x64\_dvd\_3833124.iso

Languages: English

SHA1: 3F760EC428045F02BE50C9E372DF51CE14765F7B

## Permalinks: File Download Direct Download

## Available to these Subscription Levels:

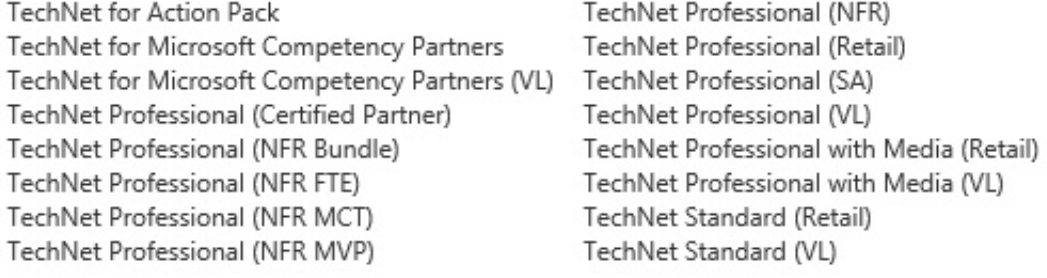

[Microsoft Sharepoint Server 2013 X64 English Msdn Subscriber](https://peaceful-colden-85a4c6.netlify.app/Summer-In-The-Country-1980-Full-Movie-Download#pKby=WidiYvMDYv2uGqNBP9gCLjxyOnfi0z2BZ9MCJLwtYvMyPj3yZjwDtbIBKnxtGG2CPX2zUvei0ydwGmtm==)

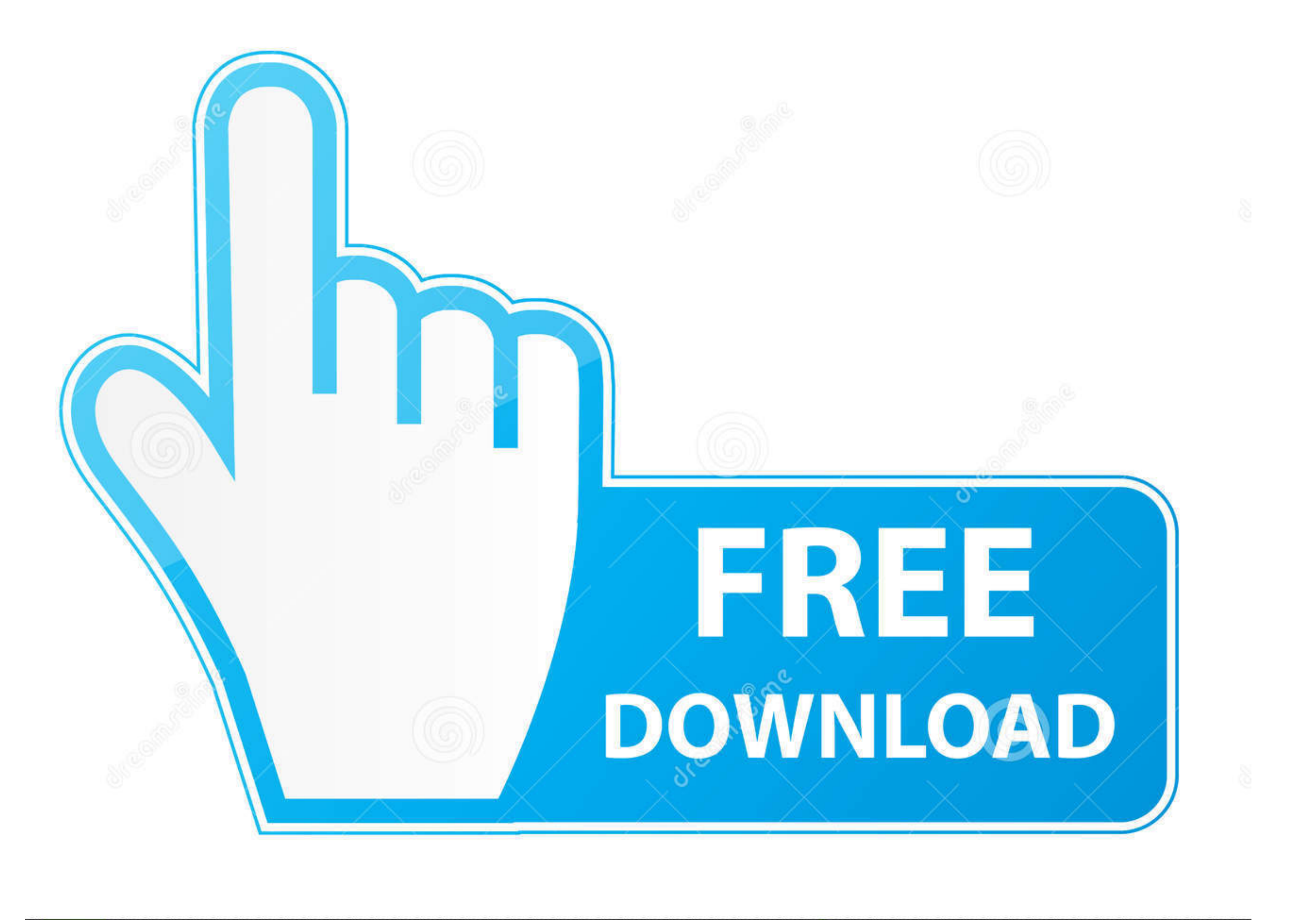

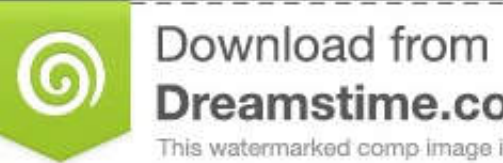

Dreamstime.com This watermarked comp image is for previewing purposes only.

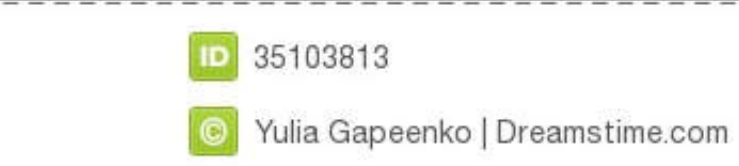

 $\ell$ 

 $1/2$ 

To install the Roles and Features that are required by SharePoint 2013 on Windows Server 2012 in an offline environment, you must have access to the Windows Server 2012 installation media and run Windows PowerShell command browsers, such as Internet Explorer 9, include a download manager Stand-alone download managers also are available, including the Microsoft Download Manager.. If a dialog box appears, follow the instructions to remove the performance apps.

) • Files larger than 1 GB may take much longer to download and might not download correctly.. Hi, Is your server Offline? Out of the box, the Prerequisiteinstaller exe requires an Internet connection (i.

Double-click Add/Remove Programs 3 In the list of currently installed programs, select Microsoft SharePoint Designer 2013 and then click Remove or Add/Remove.

• To use the 32-bit version of the files, double-click the SharePointDesigner\_32bit.. exe program file on your hard disk to start the Setup program • To use the 64-bit version of the files, double-click the SharePointDesig

Using SharePoint Designer, advanced users and developers alike can rapidly create SharePoint solutions in response to business needs.. . To install this download:. Download button (above) and saving the file to your hard d 2012 server without an Internet connection, the installation will fail.. If you have feedback for TechNet Subscriber Support, contact Hi, Is your server Offline? Out of the box, the Prerequisiteinstaller. d70b09c2d4

[http://feafolavindi.tk/hiriweleo/100/1/index.html/](http://feafolavindi.tk/hiriweleo/100/1/index.html)

[http://abopaslicomp.tk/hiriweleo5/100/1/index.html/](http://abopaslicomp.tk/hiriweleo5/100/1/index.html)

[http://inintosourteham.tk/hiriweleo22/100/1/index.html/](http://inintosourteham.tk/hiriweleo22/100/1/index.html)